# **تحليل الخوارزميات الروبوتية لتجنب العوائق**

 **الدكتور رزق غانم \* نبيلة العالن \*\***

 $\overline{\phantom{a}}$ 

**)تاريخ اإليداع 33 / 7 / .3105 ق بل للنشر في /35 9 / 2013(**

**ّخص مل**

تم في البحث دراسة اآلليات الالزمة لتجنب العوائق المحتملة أمام حركة عربة روبوتية، إحدى الحاالت الشائعة في البيئة الخار جية للعربة هو أن يتواجد على جانبي مسار العربة عوائق تفصلها عن بعضها مسافات، بحيث تقوم العربة بالمرور بين العوائق أو تلتف حولها، و يتحدد ذلك بناءً على الآلية المستخدمة في تجنب العوائق.

قد تم تنفيذ هذه اآلليات باستخدام برنامج التحليل اإلحصائي )MATLAB )لعمل محاكي العربة الروبوتية التي تستخدم خوارزميات تجنب العوائق: بهدف كشف العوائق الممكنة أمام العربة و تجنب هذه العوائق. هذه الخوارزميات هي :

1. خوارزمية هيستوغرام الحقل الشعاعي (VFH) Vector Field Histogram (VFH

2. خوارزمية هيستوغرام الحقل الشعاعي المطورة (+Vector Field Histogram Plus (VFH) [2]

و قد وجدنا نتيجة للدراسة أن اختيار خوارزمية هيستوغرام الحقل الشعاعي (VFH (تمكن العربة من المرور عبر المسافات الضيقة بين العوائق. و تتميز أيضاً هذه الخوارزمية بسهولة التطبيق ,إال أنها ال تأخذ بعين االعتبار أبعاد العربة و حركيتها مما قد يؤدي إلى اصطدام العربة بالعوائق أو استعصائها. أما عندما طبقنا خوارزمية هيستوغرام الحقل الشعاعي المطورة (+VFH) وجدنا أن هذه الخوارزمية أعطنتا وصولاً أكثر أمناً إلى النقطة الهدف، حيث إننا نحصل على اصطدامات أقل بالعوائق و ذلك لأنها تأخذ بالاعتبار أبعاد العربة و حركيتها. إلا أن العربة تصبح غير قادرة على المرور بين الفراغات الضيقة مما يجعلها تسلك مسارات أطول.

**الكلمات المفتاحية:** تجنب العوائق, خوارزمية هيستوغرام الحقل الشعاعي )VFH),خوارزمية هيستوغرام الحقل الشعاعي المطورة )+VFH), خوارزمية حقول القوى االفتراضية )VFF).

**<sup>\*</sup> مدرس - قسم هندسة الحواسيب و األتمتة – كلية الهندسة الميكانيكية و الكهربائية – جامعة دمشق - دمشق- سورية \*\* طالبة دراسات عليا )ماجستير( - الهندسة الروبوتية – قسم هندسة الحواسيب – كلية الهندسة الميكانيكية والكهربائية جامعة دمشق- دمشق- سورية.**

**مجلة جامعة تشرين للبحوث والدراسات العلمية \_ سلسلة العلوم الهندسية المجلد )53( العدد )7( 3105 Tishreen University Journal for Research and Scientific Studies - Engineering Sciences Series Vol. (35) No. (7) 2013**

# **The study and Analysis of Robotic Algorithms to Avoid Obstacles The study and Analysis of Robotic Algorithms to Avoid Obstacles**

 **Dr. Rezq Ghanem\* Nabila Al Allan\*\***

**(Received 22 / 7 / 2013. Accepted 23 / 9 / 2013)**

# **ABSTRACT**

In this research, the study of methods needed to avoid the potential obstacles of the movement of robotic vehicles has been done. One of the common conditions in the external environment of the vehicle is to be located on both sides of its path obstacles separated by spaces where the vehicle can pass between the obstacles or turn around them; that depends on the applied methods to avoid obstacles. The implementation of these mechanisms (Methods) has been applied using statistical analysis software (MATLAB)to make a robotic vehicle simulator that uses algorithms to avoid obstacles. Those algorithms are:

1. The algorithm of Vector Field Histogram (VFH)[1]

**.** 

2. The algorithm of Vector Field Histogram Plus (VFH+)[2]

We have found as a result of the study that the choice of the algorithm of Vector Field Histogram (VFH) enables the vehicle to pass through the narrow spaces between the obstacles. Also, the (VFH) is easy to be applied, but it does not take into account the dimensions of the vehicle and its dynamics, which could lead to collisions with the obstacles or stopping the vehicle. But when we applied the algorithm of Vector Field Histogram Plus (VFH+), we found that this algorithm gave us more secure access to the target point, where we are getting less collision with the obstacles because this method takes into account the dimensions of the vehicle and its dynamics. However, the vehicle is less able to pass through narrow spaces; something which makes the vehicle takes longer paths to go through.

**Keywords:** obstacle avoidance ,Vector Field Histogram (VFH),Vector Field Histogram Plus (VFH+),Virtual Forces Field (VFF).

**<sup>\*</sup> Assistant Professor,Computer and Automation Department,Faculty of mechanical and electrical engineering, Damascus University, Damascus, Syria.**

**<sup>\*\*</sup>Postgraduate student of robotic designing and engineering, Computer and Automation Department , Faculty of mechanical and electrical engineering University, Damascus, Syria.**

#### **مقدمة:**

تعتبر التقنية المستخدمة في تسيير العربات الروبوتية بشكل ذاتي التحكم إحدى المشاريع الواعدة في مجال الصناعة التكنولوجية المتطورة. توفر بيئة المحاكاة باستخدام برنامج التحليل اإلحصائي (MATLAB (الطريقة األمثل لدراسة و تحليل هذه التقنيات. حيث تم في البحث دراسة حركة هذه العربات الروبوتية و تسييرها على مسار محدد, مع إعطاء القدرة على التحكم في معادلات هذه العربة, لإيصالها إلى النقطة الهدف دون الاصطدام بالعوائق. تم اجراء البحث في جامعة دمشق و قد استغرق البحث مدة السنتين و النصف. هناك أعمال عديدة تتعلق بمواضيع مشابهة للبحث، مثل مشروع القوى الذكية (IFOR (Forces Intelligent في جامعة Umea] 3[، حيث تم دراسة محاكاة لعربة روبوتية ذاتية التحكم تعمل في بيئة غابة، بحيث يقوم الروبوت بنقل األخشاب من منطقة التعبئة إلى الطريق الرئيسي بدون سائق و بدون اصطدام بالعوائق.مما أدى إلى توفير النقل من مناطق التعبئة على طريق محدد من أجل نقل آمن و توفير باليد العاملة.

يعتبر البحث هو تطبيق مباشر لخوارزميات كشف العوائق و تجنبها. وتعتمد هذه الخوارزميات على خوارزمية حقل القوى الافتراضية(Virtual Forces Field (VFF).

### **أهمية البحث وأهدافه:**

هو تطوير عربة روبوتية بدون سائق بحيث تكون قادرة على تجنب العوائق المحتملة في طريقها من خالل تطبيق خوارزميات لكشف العوائق التي تصادف العربة أثناء حركتها و القيام بتجنبها.

تم في البحث دراسة و تحليل خوارزميات تجنب العوائق, و تنفيذها على عربة روبوتية على شكل شاحنة متمفصلة في الوسط ,و ذلك عن طريق بناء محاكي لهذه العربة باستخدام برنامج التحليل اإلحصائي )MATLAB)، الذي تم من خالله بناء خوارزميات للتحكم بحركة الروبوت بدون سائق، مما يعطي البحث أهمية أكاديمية و علمية من حيث توفير النقل اآلمن، و كما يوفر باليد العاملة.

#### **طرائق البحث و مواده:**

تم في البحث استخدام برنامج التحليل الإحصائي (MATLAB) من أجل بناء محاكي للعربة الروبوتية بحيث يمكننا من التحكم بالعربة، من خالل دراسة و تحليل خوارزميات تجنب العوائق، و من ثم عمل مقارنة بينها من حيث األداء المتعلق بسرعة الوصول إلى النقطة الهدف، و الوصول اآلمن إليها دون االصطدام بالعوائق أو الدخول في حالة استعصاء للعربة.

تعتبر مسألة كشف العوائق التي قد تصادف العربة و مسألة تجنبها قضية هامة من أجل تطوير عربة روبوتية ذاتية التحكم قادرة على اجتياز المسار المحدد لها دون االصطدام بالعوائق التي قد تواجهها. يتم في بعض التطبيقات استخدام طريقة تتبع الحائط لتجنب العوائق، حيث تقوم العربة بالعبور في ممرات و تقوم بتتبع حائط هذه الممرات، فإذا صادفها عائق أثناء حركتها فإنها تعتبره حائطاً و تقوم بالدوران حوله على مسافة أمان محددة، إلى أن تسترد العربة مسارها المحدد، أما في التطبيقات الأكثر تعقيدا فإننا نحتاج إلى كشف العوائق و تحديد حجمها و مجالها بحيث تصبح

العربة قادرة على الاختيار بين العبور بين العوائق أو الالتفاف حولها، بحيث تحقق العودة الآمنة إلى المسار بدون االصطدام بالعوائق.

تم في البحث استخدام خوارزميتين من أجل كشف العوائق و تجنبها و هما :

1-خوارزمية هيستوغرام الحقل الشعاعي (Vector Field Histogram (VFH) [1]

-2خوارزمية هيستوغرام الحقل الشعاعي المطورة (+VFH (Plus Histogram Field Vector] 2 [.

تعتمد الخوارزميات الممثلة في البحث على خوارزمية حقل القوى الافتراضية (VFF (VFF اVirtual Forces Field [1] في أسسها النظرية و العملية .

## **-1-3 خوارزمية حقل القوى االفتراضية (VFF (Field Forces Virtual] 1[:**

تعتبر خوارزمية حقل القوى االفتراضية (VFF (أن كل عائق على المسار يطبق شعاع قوة نابذة على العربة عندما تكون العربة ضمن مجال معين. و يكون مطال هذا العائق متناسباً عكسياً مع مربع المسافة بين العائق و العربة.

يكون تأثير شعاع القوة النابذة الناتج عن العائق بحيث يدفع العربة بعيداً عن العائق، في حين تطبق النقطة الهدف التي تسعى العربة إلى الوصول إليها عبر مسارها شعاع قوة جاذبة للعربة من أجل سحبها باتجاهها، و بالنتيجة نحصل على محصلة للقوى الجاذبة و النابذة نحدد بشعاع يعطى الاتجاه الذي يجب أن نسلكه العربة متجنبةً العوائق التي قد تصادفها. كما يظهر في الشكل )1(.

يتم في هذه الخوارزمية بناء شبكة هيستوغرام تسمى بشبكة الدقة )grid certainty)، تقوم بتقسيم البيئة المحيطة بالعربة إلى شبكة من الخاليا بحيث تحوي كل خلية على قيمة تسمى قيمة الدقة، و التي تعبر عن احتمالية وجود عائق )عدد مرات كشف الحاجز من قبل الحساسات المركبة على العربة الروبوتية([4] .

 $(F_r)$  يوضح الشكل (1) عربة روبوتية ضمن شبكة الهيستوغرام، تخضع هذه العربة إلى محصلة قوى نابذة ناتجة عن الجمع الشعاعي للقوى النابذة الناتجة عن العائقين (Object A) و(Object B) و إلى القوة الجاذبة الناتجة عن النقطة الهدف (النقطة التي يجب وصول العربة إليها) الممثلة بالشعاع ( $F_{\rm t}$ ). إن محصلة القوى المؤثرة على العربة الروبوتية هي )R).

في كل خلية من شبكة الهيستوغرام الموضحة في الشكل يوجد قراءة تدل على عدد المرات التي يرى فيها الحساس العائق، فمثلاً الخلية التي تحمل قيمة الدقة (4) تدل على احتمالية أكبر لوجود العائق من الخلية التي تحمل الرقم (2)، بينما يدل الرقم (0) على عدم وجود عائق. ينتاسب مطال القوة النابذة عكساً مع المسافة بين الخلية الفعالة و العربة )d)، يتناسب أيضاً مطال القوة النابذة مع قيمة الدقة في الخلية.

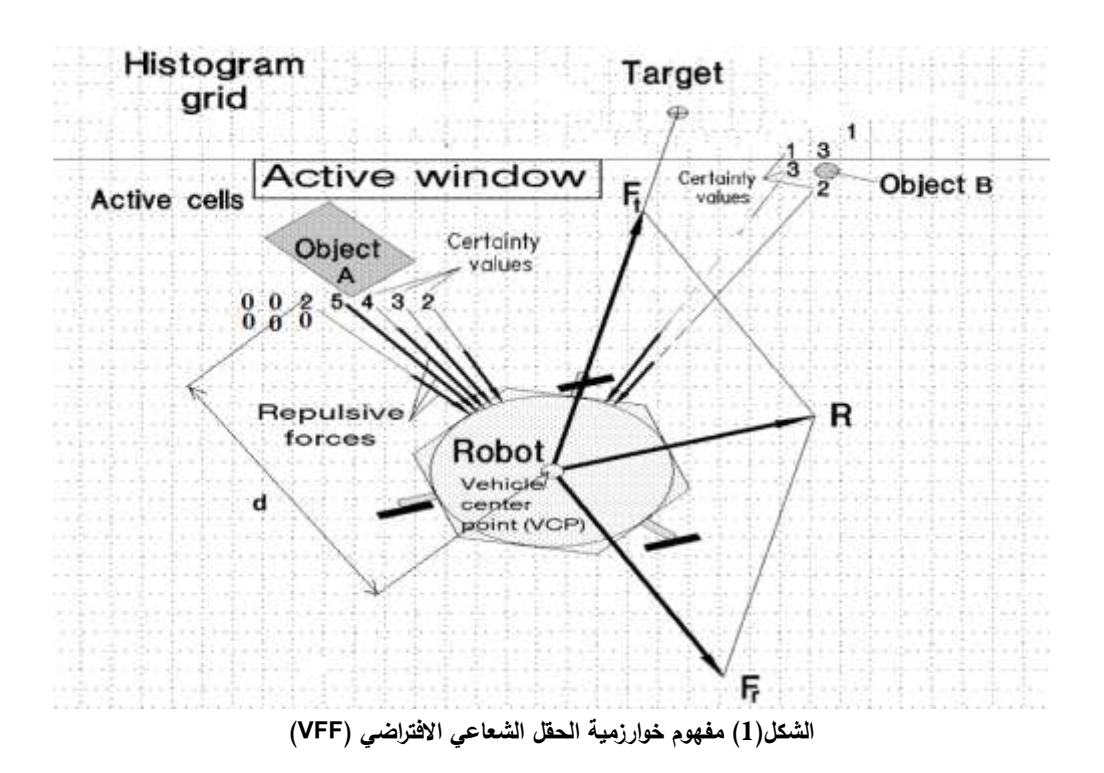

**-2-3 خوارزمية هيستوغرام الحقل الشعاعي (VFH (Histogram Field Vector] 1[** تعتمد هذه الخوارزمية في بناء هيستوغرام الحقل الشعاعي (VFH) على طريقة حقول القوى الافتراضية (VFF) [1]. يتم في خوارزمية هيستوغرام الحقل الشعاعي )VFH )عمل ثالثة مستويات لتمثيل البيانات:

**المستوى األول:** يحتفظ المستوى األول بتوصيف تفاصيل بيئة العربة، حيث يستخدم شبكة هيستوغرام ثنائية البعد لتخزين البيانات عن العوائق، كما يتوضح من شبكة الدقة المماثلة في شبكة الدقة لخوارزمية حقل القوى االفتراضية (VFF] (1 [في الشكل )1(.

**المستوى الثاني:** يتم بناء هيستوغرام قطبي وحيد البعد، من خالل ربط شبكة الدقة بهيستوغرام قطبي: **إنشاء الهيستوغرام القطبي:**

يتم تقسيم الهيستوغرام في المستوى األول إلى عدد من القطاعات الزاوية )n)، تم في البحث التقسيم إلى (n=72) قطاعاً زاوياً (بعرض  $\alpha=5^\circ$  لكل قطاع). في كل قطاع يتم استخدام محتوى الخلايا في هذا القطاع لإنشاء شعاع العائق ذو المطال (m) الذي يكون متناسباً مع (d−) حيث d هي المسافة بين العائق و العربة، كما هو موضح في الشكل )1(. أي أنه نحصل على مطال أكبر كلما اقتربت العربة من العائق. و يعطى مطال شعاع العائق بالعالقة:  $m_{i,j} = (C_{i,j}^*)$  $\sum_{i,j}^{*}$ )<sup>2</sup>(a-b $d_{i,j}$ ) … … ... ... (1)

و يعطى اتجاه شعاع العائق  $\beta_{i,j}$  : و هو زاوية الاتجاه من الخلية (i,j) (حيث i تمثل رقم السطر في الشبكة الهيستوغرامية و j تمثل رقم العمود في الشبكة الهيستوغرامية و تكون  $(x_i, y_j)$  هي إحداثيات الخلية (i,j) وفقاً للاحداثيات الديكارتية) و إلى النقطة المركزية للعربة (Vehicle Center Point(VCP المعرفة بالعلاقة :

$$
\beta_{i,j} = \tan^{-1} \left( \frac{y_j - y_0}{x_i - x_0} \right) \qquad \dots \dots \dots (2)
$$

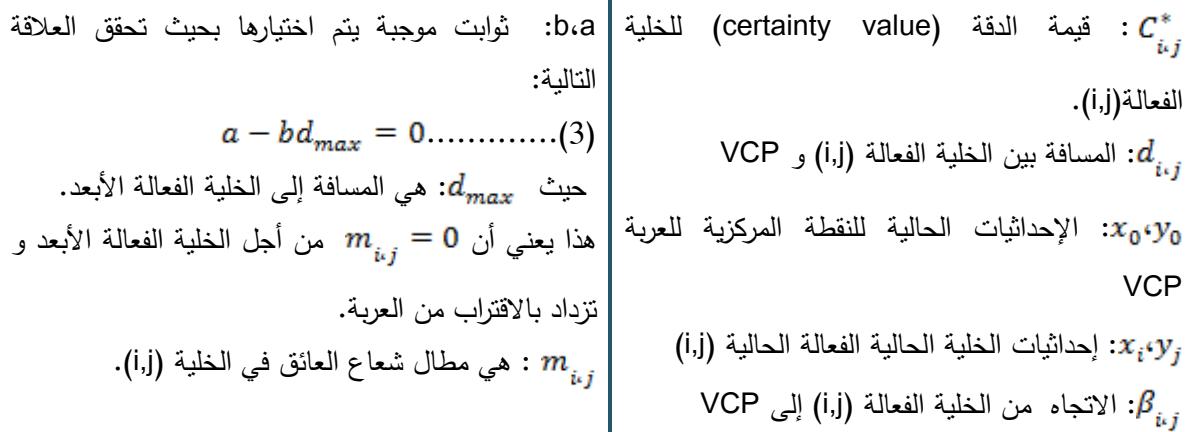

يتم عادةً تعريف كثافة العائق القطبية  $h_{k}$  من أجل كل قطاع (k) على أنها مجموع مطالات أشعة القوى ضمن ذلك القطاع، و لكن قد تم في البحث اعتبار أن  $h_k$  تمثل مطال شعاع العائق الأقرب إلى العربة فقط، أي المطال الأكبر  $h_k$  الأكبر بين مطالات أشعة العوائق، و ذلك للتقليل من حجم البيانات المعالجة. و يعطى  $h_k$  بالعلاقة التالية :

> $h_k = \max(m_{i,j})$   $i, j \in k$ ... ... ... .... (4)

يوضح الشكل (2) هيستوغرام قطبي على محوره الشاقولي توضع الكثافة القطبية للعائق، و التي تساوي قيمة مطال الشعاع النابذ الأعظمي في القطاع حسب العلاقات (1) و (4). أما المحور الأفقي فيعبر عن القطاعات التي عددها n المقسمة للشبكة. عند القطاع 38 = k يسجل الحساس قيماً لمطال الشعاع األعظمي تعطي قيمة كثافة قطبية تساوي (420).

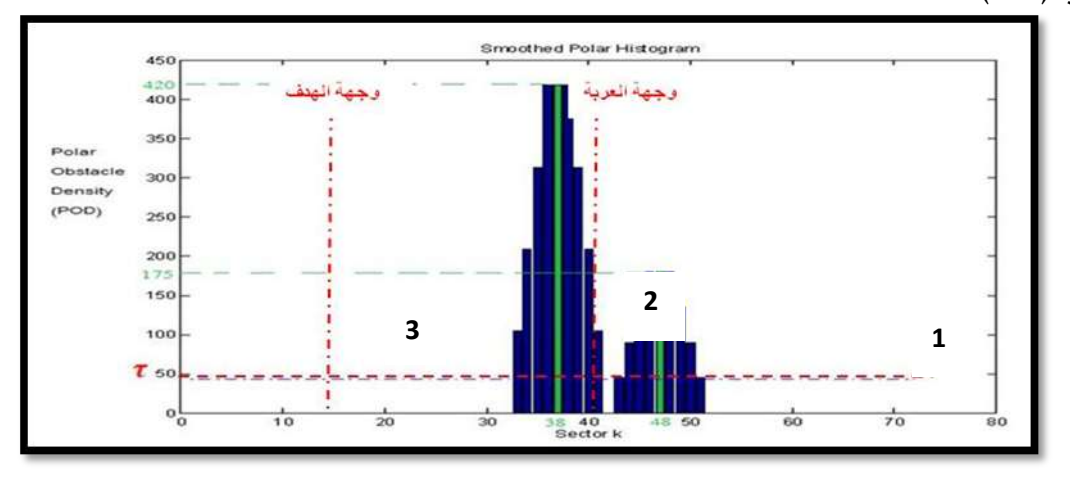

**الشكل)2( الهيستوغرام القطبي**

يظهر الشكالن المظلالن في الهيستوغرام القطبي وجود عائقين أمام العربة الروبوتية، الممر األبيض بين الكتلتين يعبر عن ممر يطلق عليه وادي مرشح. المطال في الكتلة على اليمين أقل منه على اليسار، مما يدل على أن العائق على اليمين أبعد. هناك قيمة حدية (T) تعبر عن العتبة الدنيا للكثافة القطبية للعائق التي يُحتمل أن تكون القيم

التي تصغرها ناتجة عن ضجيج بالحساسات أو عن عائق بعيد ال نأخذ تأثيره بعين االعتبار. لذلك يمكننا إهمال قيم الكثافة القطبية الواقعة تحت هذه القيمة.

#### **المستوى الثالث:**

يتم في هذا المستوى من معالجة البيانات تحديد زاوية توجيه العربة األفضل ) بالطريقة التالية. بالنظر إلى الشكل (2) بعتبر القطاع في شبكة الهيستوغرام القطبي قطاعاً حرا إذا لم يحتو على العوائق. إذا وجد عدد متتالي من القطاعات الحرة بحيث تشكل ممر كاف لمرور العربة من خالله فإننا نسمي هذا الممر بالوادي المرشح، إذا كان هذا الممر ضيقاً و يكفي فقط لمرور العربة في وسطه بحيث أنها قد تصطدم إذا انحرفت عن وسط هذا الممر فإننا نسميه رادي مرشح ضبق، أما إذا كان عرض هذا الممر كبيرا بما يكفي لمرور العربة في عدة اتجاهات فإننا نسميه وادي مرشح عريض، و فيه يمكن للعربة أن تختار الذهاب إلى يسار هذا الممر أو وسطه أو يمينه. في طريقة هيستوغرام الحقل الشعاعي (VFH) يتم اختيار الاتجاه (زاوية توجيه العربة ψ) الذي تذهب فيه العربة بحيث يكون الاتجاه الأقرب لاتجاه الهدف بالنسبة للعربة الروبونية. ففي الشكل (2) أمام العربة ثلاثة وديان مرشحة (1,2,3) نظهر كمساحات بيضاء على الهيستوغرام، يختار الروبوت الوادي المرشح (3) ، أي يتم تحديد زاوية توجيه العربة (ψ) حسب اتجاه وجهة الهدف.

# **-3-3خوارزمية هيستوغرام الحقل الشعاعي المطورة (+VFH (Histogram Field Vector [2]**

تعتبر خوارزمية هيستوغرام الحقل الشعاعي المطورة (+VFH) تطويرا لخوارزمية هيستوغرام الحقل الشعاعي )VFH). يكون الفرق الرئيسي بين هاتين الخوارزميتين هو: أنه في هذه الخوارزمية استخدمنا مربع المسافة بين الخلية الفعالة و العربة ( $d^2$ ) في حساب مطالات الأشعة النابذة و يعطى المطال وفق هذه الطريقة بالعلاقة التالية:

> $m_{i,j} = (C_{i,j}^*$ \*  $e^{i(j)}$ <sup>2</sup>(a-b $d^{2}_{i(j)}$  $\binom{2}{1}$  … … … … . . (5)

إن الشعاع النابذ الناتج عن العائق له زاوية اتجاه يتم تحديدها باستخدام خوارزمية VFH كما في العلاقة (2)

## **-1-3-3 إنشاء الهيستوغرام القطبي األساسي Histogram Polar Primary:**

بشكل مشابه لما تم في )VFH)، نقوم بإنشاء هيستوغرام قطبي يمثل قيم الكثافة القطبية للعائق في كل قطاع، إال أنه في طريقة هيستوغرام الحقل الشعاعي )VFH )لم يتم أخذ أبعاد العربة )عرض العربة( بعين االعتبار ، مما يعني توقع اصطدام طرف العربة بالعائق عند أبعاد كبيرة للعربة، لذا تم حل هذه المشكلة في طريقة هيستوغرام الحقل الشعاعي المطورة (+VFH) برسم الهيستوغرام القطبي الأساسي. و فيه نقوم بتكبير نصف قطر كل خلية عائق (وهي الخلية التي تحتوي قيمة دقة تدل على وجود عائق( وفق المعادلة:

> : هي أصغر مسافة بين العربة و العائق.  $d_{\mathrm{s}}$

: هو نصف قطر العربة الروبوتية و هو المسافة بين النقطة المركزية للعربة Point Center Vehicle (VCP (و أبعد نقطة في العربة الروبوتية عنها )عن VCP )و بذلك تصبح خلية العائق تمتد على عدة قطاعات. و باعتبار ( هي زاوية تكبير خلية العائق: الزاوية بين شعاع العائق (من مركز العائق إلى VCP) و الشعاع المار بين )VCP (للعربة و نقطة المماس منها على الخلية المكبرة، كما يتوضح في الشكل )3(. نفرض من أجل كل قطاع k فإنه يتم حساب كثافة العائق القطبية وفق العالقات التالية: 

$$
h'_{i,j} = 1 : \quad \text{if } k\alpha \in \left[\beta_{i,j} - \gamma_{i,j} \cdot \beta_{i,j+1}\gamma_{i,j}\right] \xrightarrow{\text{def}} \dots \dots \dots \dots (8)
$$
\n
$$
h'_{i,j} = 0 : \quad \text{def } k\alpha \in \left[\beta_{i,j} - \gamma_{i,j} \cdot \beta_{i,j+1}\gamma_{i,j}\right] \xrightarrow{\text{def } k\alpha \in \left[\beta_{i,j} - \gamma_{i,j} \cdot \beta_{i,j+1}\gamma_{i,j}\right] \xrightarrow{\text{def } k\alpha \in \left[\beta_{i,j} - \gamma_{i,j} \cdot \beta_{i,j+1}\gamma_{i,j}\right] \xrightarrow{\text{def } k\alpha \in \left[\beta_{i,j} - \gamma_{i,j} \cdot \beta_{i,j+1}\gamma_{i,j}\right] \xrightarrow{\text{def } k\alpha \in \left[\beta_{i,j} - \gamma_{i,j} \cdot \beta_{i,j+1}\gamma_{i,j}\right] \xrightarrow{\text{def } k\alpha \in \left[\beta_{i,j} - \gamma_{i,j} \cdot \beta_{i,j+1}\gamma_{i,j}\right] \xrightarrow{\text{def } k\alpha \in \left[\beta_{i,j} - \gamma_{i,j} \cdot \beta_{i,j+1}\gamma_{i,j}\right] \xrightarrow{\text{def } k\alpha \in \left[\beta_{i,j} - \gamma_{i,j} \cdot \beta_{i,j+1}\gamma_{i,j}\right] \xrightarrow{\text{def } k\alpha \in \left[\beta_{i,j} - \gamma_{i,j} \cdot \beta_{i,j+1}\gamma_{i,j}\right] \xrightarrow{\text{def } k\alpha \in \left[\beta_{i,j} - \gamma_{i,j} \cdot \beta_{i,j+1}\gamma_{i,j}\right] \xrightarrow{\text{def } k\alpha \in \left[\beta_{i,j} - \gamma_{i,j} \cdot \beta_{i,j+1}\gamma_{i,j}\right] \xrightarrow{\text{def } k\alpha \in \left[\beta_{i,j} - \gamma_{i,j} \cdot \beta_{i,j+1}\gamma_{i,j}\right] \xrightarrow{\text{def } k\alpha \in \left[\beta_{i,j} - \gamma_{i,j} \cdot \beta_{i,j+1}\gamma_{i,j}\right] \xrightarrow{\text{def } k\alpha \in \left[\beta_{i,j} - \gamma_{i,j} \cdot \beta_{i,j+1}\gamma_{i,j}\right] \xrightarrow{\text{def } k\alpha \in \left[\beta_{i,j} - \gamma_{i,j} \cdot \beta_{i,j+1}\
$$

 $\alpha = 5^\circ$  حيث k : هو رقم القطاع المدروس،  $\alpha$ : قيمة الدقة الزاوية للقطاع و أخذت في البحث يوضح الشكل )3( عربة روبوتية مع وجود عائق و قمنا فيه بأخذ أبعاد العربة بعين االعتبار.

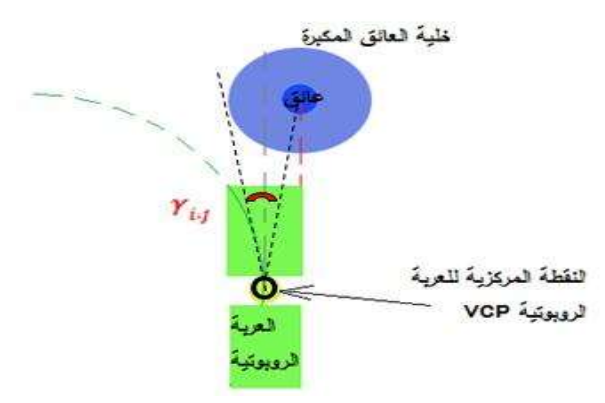

**الشكل )3( وجود عائق و تحرك العربة مع أخذ أبعاد العربة بعين االعتبار**

عندما تمتد احتمالية وجود عائق على مساحة أكبر، عندها يكون العائق موجود في مركز المجال، و المجال حوله سيجعل العربة تبتعد عن العائق بمسافة أمان، و بما أن التكبير يتم حسب نصف قطر العربة ) ( فمهما كبر عرض العربة فسوف لن تصطدم بالعائق الفعلي. [4]. أنظر العالقة )6(

في الشكل (4) تم بناء الهيستوغرام القطبي الأساسي و ذلك وفقاً للعلاقات (7) و (8)، حيث يوجد عائق عند القطاع 40 وقيمة الكثافة القطبية للعائق عند هذا القطاع هي .11000

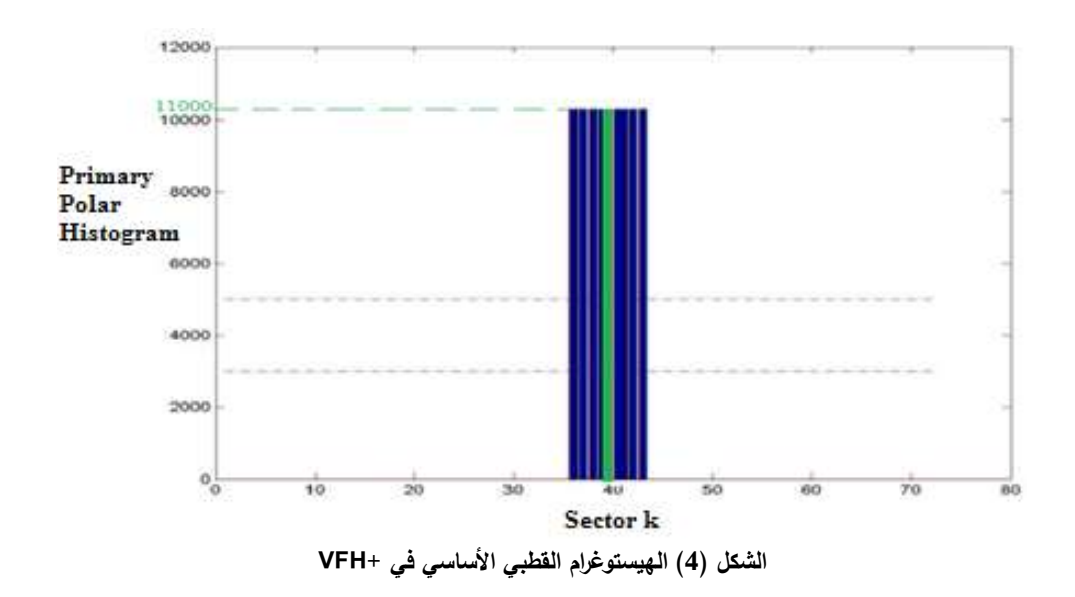

### **-2-3-3 إنشاء الهيستوغرام القطبي اإلثنانيHistogram Polar Binary :**

يتم بالاعتماد على الهيستوغرام القطبي الأساسي السابق إنشاء هيستوغرام قطبي إثناني، فبدلاً من استخدام قيم الكثافة القطبية يستخدم الهيستوغرام القطبي الإثناني القيم (0) و (1). فإذا كان القطاع حراً (لا يحوي عائق) فإن تابع الهيستوغرام يأخذ القيمة (0) أما إذا كان القطاع محجوزاً بعائق فإنه يأخذ القيمة (1). و خلافاً لخوارزمية هيستوغرام الحقل الشعاعي VFH، التي تستخدم قيمة عتبة واحدة ) ( لمعالجة البيانات، فإن خوارزمية (+VFH (تستخدم عتبتين حديتين هما  $\tau_{low}$  و  $\tau_{high}$ . يتم التعامل مع قيمة القطاع الواقعة بين هاتين العتبتين حسب قيمة القطاع الذي يسبقه فإذا كان القطاع السابق محجوزا فإن قيمة القطاع ستكون (1) و إذا كان حرا فإن قيمة القطاع ستكون (0). [4]

إن معالجة المعطيات ضمن المجال الكائن بين هاتين العتبتين، كما تبين بهذه الطريقة، يتيح قدرة تجنب أكثر للعربة الروبوتية.

القيم أعلى من $(\tau_{high})$  بتم أخذها بالاعتبار، أما القيم أسفل  $(\tau_{low})$  فيتم إهمالها لأنها قد تحتوي على ضجيج.

من أجل بناء الهيستوغرام القطبي اإلثناني نطبق التابع التالي [4]:

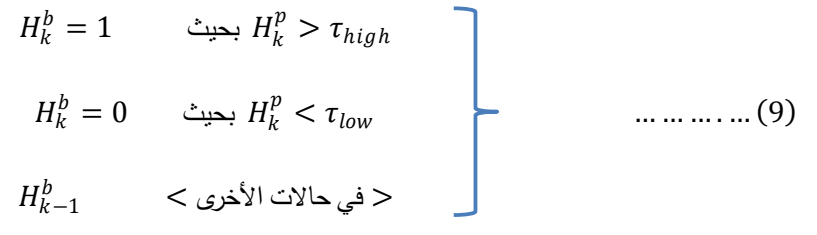

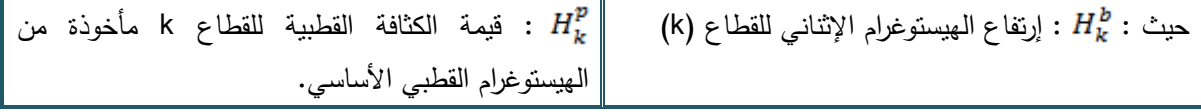

و يبين الشكل (5) تمثيل بياني لتابع الهيستوغرام القطبي الإثناني حيث يوجد عائق عند القطاع 40، و يكون الارتفاع للهيستوغرام الإثناني له هو (1)، و يمتد تأثير العائق على عدة قطاعات مجاورة وفقاً لما درسناه في الهيستوغرام الأساسي.

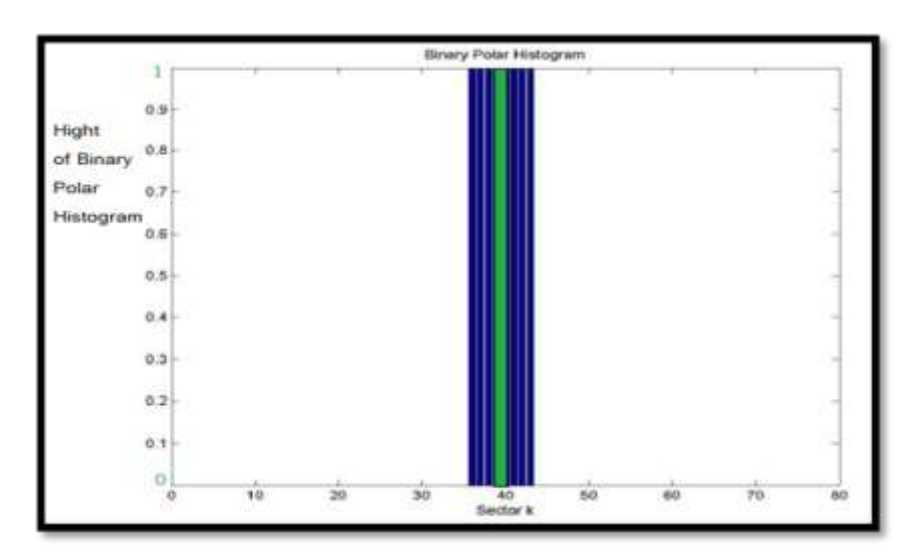

**الشكل )5( تمثيل بياني لتابع الهيستوغرام القطبي اإلثناني**

**-3-3-3اآللية المستخدمة ألخذ حركية العربة بعين االعتبار**

**-1-3-3-3 الخطوات المتبعة في إدخال حركية العربة بعين االعتبار:**

تأخذ خوارزمية هيستوغرام الحقل الشعاعي المطورة (VFH<sup>+</sup>) بعين الاعتبار حركية العربة، خلافاً لخوارزمية هيستوغرام الحقل الشعاعي )VFH )حيث كانت )VFH )تفترض أن العربة يمكنها أن تتحرك في أي اتجاه اليحوي عوائق مما قد يؤدي إلى اختيار زوايا توجيه تحتاج لدوران حاد للعربة قد يؤدي إلى اصطدامها بالعوائق.

حلت ("VFH) هذه المشكلة من خلال إنشاء هيستوغرام قطبي مقنع و ذلك وفق الخطوات التي يوضحها الشكل  $. (6)$ 

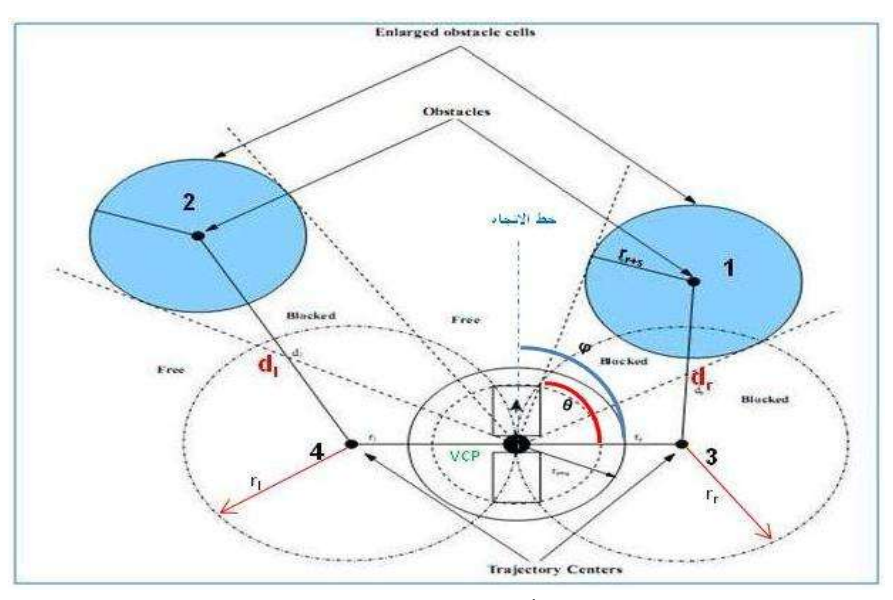

**الشكل )6( : يوضح اآللية المستخدمة ألخذ حركية العربة بعين االعتبار في تحديد االتجاهات المحجوزة**

يوضح الشكل (6) الآلية المستخدمة لأخذ حركية العربة بعين الاعتبار كشرط إضافي يمنع تصادم العربة في حال الدوران.

يُظهِر الشكل (6) وجود عائقين (1) و (2)، يبعد العائق (1) عن مركز المسار (3) المسافة (d<sub>r</sub>)، و يبعد العائق (2) عن مركز المسار (4) المسافة (d<sub>l</sub>).

من أجل أخذ حركية العربة بعين االعتبار نقوم بما يلي :

نعرف دائرتين على كل جانب للعربة تحددان المسارات الأعظمية التي تسلكها العربة وفقاً لنصف قطر الدوران الأعظمي للعربة، كما في الشكل (6) الذي يمثل المسارات اليسارية و اليمينية عند زاوية توجيه أعظمية  $\bm{q}$  و التي تمثل أعظم زاوية يمكن تدوير العربة بها و تعود قيمتها الى الخصائص الفيزيائية العربة و قد افترضنا أن البحث تم على عربة زاوية توجيهها الأعظمية هي  $(\varphi = 40 \degree)$ ، إحداثيات المراكز لهذه الدوائر معرفة كما يلي:

> $\Delta x_i = r_i * \sin \theta \qquad \Delta y_i = -r_i * \cos \theta \qquad \dots \dots \dots \dots \tag{11}$ حيث:  $r_i$  و  $r_i$ : أنصاف قطر الدوائر ذات مراكز المسار (3) و(4) اليمينية واليسارية على التوالي

: زاوية الوجهة للعربة : و هي الزاوية التي سوف تسير بها العربة اذا كانت زاوية التوجيه صفرا أي عندما يكون الجزء األمامي و الجزء الخلفي للعربة على نفس االستقامة.

$$
\Delta y \quad \Delta x
$$
\n
$$
\Delta y \quad \Delta x
$$
\n
$$
\Delta x
$$
\n
$$
\Delta y
$$
\n
$$
\Delta x
$$
\n
$$
\Delta x
$$
\n
$$
\Delta y
$$
\n
$$
\Delta x
$$
\n
$$
\Delta y
$$
\n
$$
\Delta y
$$
\n
$$
\Delta z
$$
\n
$$
\Delta z
$$
\n
$$
\Delta z
$$
\n
$$
\Delta z
$$
\n
$$
\Delta z
$$
\n
$$
\Delta z
$$
\n
$$
\Delta z
$$
\n
$$
\Delta z
$$
\n
$$
\Delta z
$$
\n
$$
\Delta z
$$
\n
$$
\Delta z
$$
\n
$$
\Delta z
$$
\n
$$
\Delta y
$$
\n
$$
\Delta z
$$
\n
$$
\Delta z
$$
\n
$$
\Delta z
$$
\n
$$
\Delta y
$$
\n
$$
\Delta z
$$
\n
$$
\Delta z
$$
\n
$$
\Delta z
$$
\n
$$
\Delta z
$$
\n
$$
\Delta y
$$
\n
$$
\Delta z
$$
\n
$$
\Delta z
$$
\n
$$
\Delta z
$$
\n
$$
\Delta z
$$
\n
$$
\Delta z
$$
\n
$$
\Delta y
$$
\n
$$
\Delta z
$$
\n
$$
\Delta z
$$
\n
$$
\Delta z
$$
\n
$$
\Delta z
$$
\n
$$
\Delta z
$$
\n
$$
\Delta z
$$
\n
$$
\Delta z
$$
\n
$$
\Delta z
$$
\n
$$
\Delta z
$$
\n
$$
\Delta z
$$
\n
$$
\Delta z
$$
\n
$$
\Delta z
$$
\n
$$
\Delta z
$$
\n
$$
\Delta z
$$
\n
$$
\Delta z
$$
\n
$$
\Delta z
$$
\n
$$
\Delta z
$$
\n
$$
\Delta z
$$
\n
$$
\Delta z
$$
\n
$$
\Delta z
$$
\n
$$
\Delta z
$$
\n
$$
\Delta z
$$
\n
$$
\Delta z
$$
\n
$$
\Delta z
$$
\n
$$
\Delta z
$$

حيث:

Vehicle Center Point( VCP) و المسافة بين الخلية العائق(i,j) ومركز العربة (Vehicle Center Point

ً إذا تحقق الشرط التالي: يكون االتجاه على يمين عائق ما محجوز ا : هي المسافة بين عائق ما في الخلية و مركز المسار األيمن : نصف قطر خلية العائق المكبرة : نصف قطر الدائرة ذات مركز المسار األيمن ً إذا تحقق الشرط التالي: يكون االتجاه على يسار عائق ما محجوز ا : هي المسافة بين عائق ما في الخلية و مركز المسار األيسر : نصف قطر الدائرة ذات مركز المسار األيسر

يمكننا بتطبيق هذين الشرطين من أجل كل خلية عائق، أن نحصل على زاويتي توجيه حديتين ، تحددان بإتباع الخطوات التالية

نعرف أولاً زاوية التوجيه $\varphi_b$  بحيث  $(\varphi_b=\theta+\pi)$  حيث  $(\theta)$  هي زاوية الوجهة الحالية للعربة $-1$ نعطي قيم أولية للزوايا و بحيث : ، : من أجل خلية عائق  $c_{_{i\,j}}$  : يكون  $\beta_{_{i\,j}}$  زاوية اتجاه الشعاع النابذ في الخلية  $c_{_{i\,j}}$  وهو الزاوية بين العربة و $-2$ 

خلية العائق  $(i\cdot j)$ و التي تحسب من العلاقة (2). أ- إذا كانت في  $\beta_{i,j}$  في (2) على يمين  $\theta$  و على يسار  $\varphi_r$ ، نفحص الشرط 1 في العلاقة (14). إذا  $\varphi_r = \beta_{i,j}$  . تحقق الشرط، عندها نعتبر

ب- إذا كانت  $\beta_{i,j}$  على يسار  $\theta$  و على يمين  $\varphi_i$ ، نفحص الشرط 2 في العلاقة (15). فإذا تحقق الشرط، عندها نعتبر  $\rho_l = \rho_{_{i,i}}$ . من أجل تحديد إذا كانت الزاوية a1 على يسار أو على يمين a2 نستخدم الخوارزمية التالية:

```
compAngles (a1،a2)
{ a3 = (a2+\pi)mod 2 \pi //directly backwards from //a2 (180°)
if(a1 = a2) return 'forward'
else if (a2\leq \pi)
\{ if (a1>a2 & a1<a3) return 'left'
Else return 'right'
}
Else
{ if(a1<a2 & a1>a3) return 'right'
Else return'left' } }
```
اآلن أصبح بإمكاننا بناء الهستوغرام القطبي المقنع Histogram Polar Masked بمساعدة الهستوغرام القطبي الإثناني و زوايا التوجيه  $\pmb{\varphi}_l$ كما يلي:

### **-2-3-3-3 إنشاء الهستوغرام القطبي المقنعHistogram Polar Masked:**

يتم إنشاء الهيستوغرام القطبي المقنع " Masked Polar Histogram" بمساعدة الهيستوغرام القطبي الإثناني " Binary Polar Histogram" و 0<sub>0°</sub> و <sub>ا</sub>م و وفق المعادلة التالية:

 = 0 ∗ ∈ ، ، ، … … … … (16) = 1 ℎ

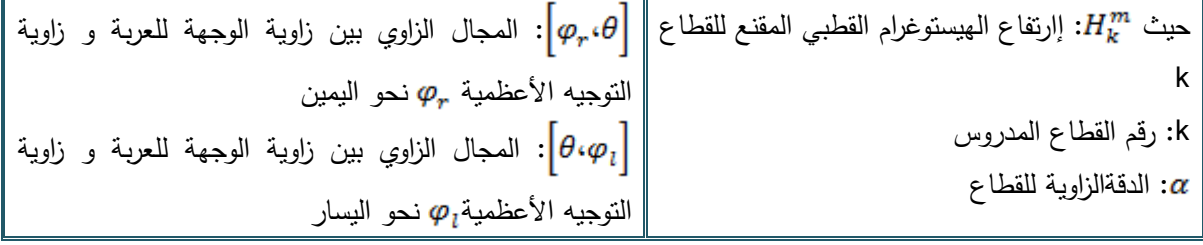

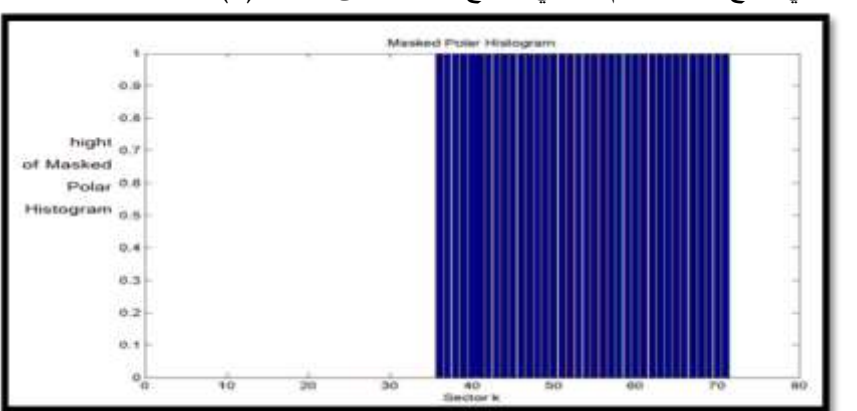

بالتمثيل البياني لتابع الهيستوغرام القطبي المقنع نحصل على الشكل )7(.

**الشكل )7( الهيستوغرام القطبي المقنع**

نلاحظ في الشكل (7) وجود منطقة واسعة محجوزة لا يمكن للعربة المرور عبرها و لكن لازال هناك قطاعات حرة بدون عوائق (اللون الأبيض) تشكل وادي مرشح عريض يمكن للعربة المرور من خلاله: حيث يمكنها أن تتحرك على يمين هذا الوادي أو على يساره أو أن تختار المرور من مركزه. يحوي كل وادي مرشح عددا من الاتجاهات المرشحة التي يمكن للعربة أن تسلكها، أي أن تختار واحداً من ثلاثة انجاهات. و يتم اختيار الاتجاه الأفضل لانتقال العربة من بين تلك الاتجاهات المرشحة بأسلوب مشابه لما تم في خوارزمية هيستوغرام الحقل الشعاعي (VFH)، إلا أن خوارزمية هيستوغرام الحقل الشعاعي VFH تختار الذهاب في االتجاه األقرب إلى اتجاه الهدف بالنسبة للعربة. أما في خوارزمية هيستوغرام الحقل الشعاعي المطورة )+VFH])2 [فيتم االختيار بين االتجاهات المرشحة لمرور العربة ضمن الوادي باستخدام تابع كلفة (g)(cost function) [2] الذي نطبقه على كل اتجاه مرشح يمكن للعربة المرور به. يبين تابع الكلفة هذا مدى صعوبة الذهاب في هذا االتجاه، و من ثم يتم اختيار المرور في االتجاه الموافق لدرجة الصعوبة الأقل و بالتالي أقل قيمة كلفة للتابع (g) حيث :

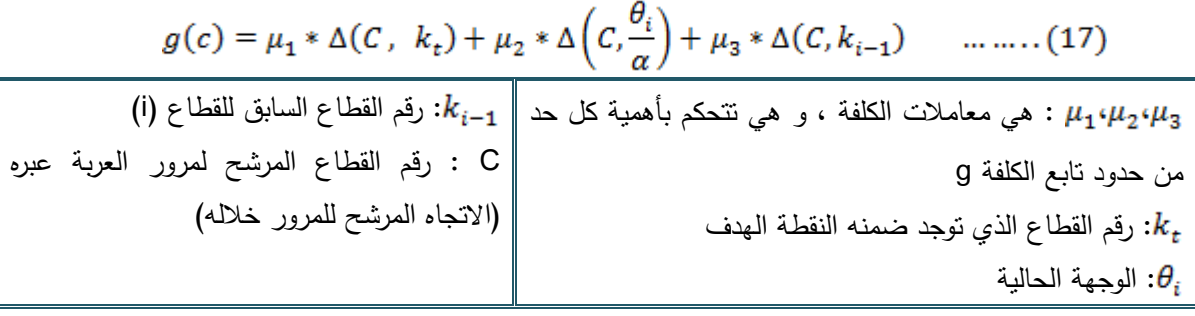

: هو القيمة الدنيا (min) في المجموعة التي عناصرها تمثل عدد القطاعات بين قطاعين ( $c_1$ )، ( $c_2$  $:(c_2)$ 

، حيث ) ( رقم القطاع )1( ، ) ( رقم القطاع )2(، n هي العدد الكلي للقطاعات.

 $\Delta\left(c_1\!\cdot\! c_2\right) = \min\{|c_1 - c_2|, |c_1 - c_2 - n|, |c_1 - c_2 + n|\}\qquad \dots \dots \dots \dots \dots \tag{18}$ في العلاقة (18) نطبق هذا التابع بين القطاعين  $\bigl( C_ik_{i-1} \bigr)$ ، و القطاعين  $\bigl( C, \frac{\theta_i}{\pi} \bigr)$ ، و كذلك بين القطاعين . نلاحظ من معادلة تابع الكلفة في العلاقة (17) أنه يقسم إلى ثلاثة حدود تمثل ما يلي :  $\bigl(C\cdot k_{_t}\bigr)$ 

1-يمثل الحد الأول حد كلفة (صعوبة) المرور في الاتجاه المرشح الأقرب إلى اتجاه الهدف بالنسبة للعربة. كلما كبر الفرق بين االتجاه المرشح و اتجاه الهدف كلما كبرت قيمة الكلفة. و يشابه هذا السلوك خوارزمية الحقل الشعاعيVFH

-2يمثل الحد الثاني كلفة المرور في االتجاه المرشح بمقارنته مع الوجهة الحالية للعربة. كلما كبر الفرق بينهما كلما لزمنا دوران أكبر و تغيير أكبر في اتجاه العربة و بالنالي كلفة أكبر .

-3يمثل الحد الثالث كلفة المرور في االتجاه المرشح بمقارنته مع اتجاه الحركة و توجيه الحركة في القطاع السابق، كلما كبر الفرق بين االتجاهين كلما كبرت الكلفة. يسمى االتجاه المرشح المختار) رقم القطاع المرشح لمرور العربة عبره) و الموافق لأقل قيمة لتابع الكلفة g بما يلي: ( $\mathcal{C}_{sel}$ ) و تعطى زاوية التوجيه الموافقة له (ψ) بالعلاقة:

> $\psi = c_{\text{sel}} * \alpha$

### **النتائج و المناقشة:**

قمنا ببناء محاكي لعربة روبوتية باستخدام برنامج التحليل اإلحصائي )MATLAB). يظهر في المحاكي كما يظهر في الشكل)8( نافذة تبين بيئة العربة حيث يمثل المحوران Y،X أبعاد هذه المنطقة، و يمثل الخط الفاتح الرفيع المسار المدروس و المحدد مسبقاً و الذي ينبغي على العربة أن تسلكه وصولاً إلى النقطة الهدف و تمثل النقاط الموضحة على جانبي المسار و ضمن البيئة العوائق التي قد تصادفها العربة، بينما يمثل الخط الغامق العريض مسار حركة العربة الفعلي الناتج عن مالحقة المسار و تجنب العوائق. و تمثل العربة بمستطيلين بينهما وصلة تمثل بدائرة مصمتة. المنطقة اليسرى في الشكل هي المنطقة التي يتم فيها التحكم بكل إعدادات المحاكاة: السرعة، الخطوة الزمنية، اختيار المسار. عندما قمنا بتطبيق خوارزمية هيستوغرام الحقل الشعاعي )VFH)، حصلنا على الهيستوغرام القطبي و

 $\frac{1}{2}$  $-1$  GOA **PA** the vehiche has reached its **Ball** isin destination 그 56  $QK$ Follow The Canot - 30  $50$  $e_{\{ \sqrt{\gamma} \}}$ .<br>فراغات ضب 40  $\overline{\mathbf{36}}$  $\overline{\mathbf{30}}$  $\infty$  $\infty$  $-20$  $10^{-1}$ ö -50  $-40.$  $-30$  $F$   $H$   $H$  $[m]$ 

قد تبين أن خوارزمية VFH تسمح للعربة بالمرور عبر فراغات ضيقة بين العوائق القريبة من بعضها البعض كما يظهر في الشكل (8).

**الشكل)8( طريقة VFH جيدة من أجل الفراغات الضيقة بين العوائق**

هذا و قد أظهرت هذه الدراسة سيئات خوارزمية (VFH) و أنها لا تأخذ حركية العربة بعين الاعتبار، مما قد يؤدي إلى اصطدام العربة بالعوائق أثناء دورانها. حيث نالحظ على الهيستوغرام القطبي في الشكل )a9- )وجود كتلتين مظللتين (1) و (2) تفسران على أنهما قطاعات محجوزة تغلق الاتجاهات أمام العربة، عندها يتوجب على العربة الدوران كي تسلك في الفراغ الكائن بينهما لأنها دخلت مسبقاً في هذا الفراغ الضيق، مما يؤدي إلى اصطدامها بالعائق (Obstacle o) (o). كما يظهر في الشكل (D+0) لاحظ اصطدامها.

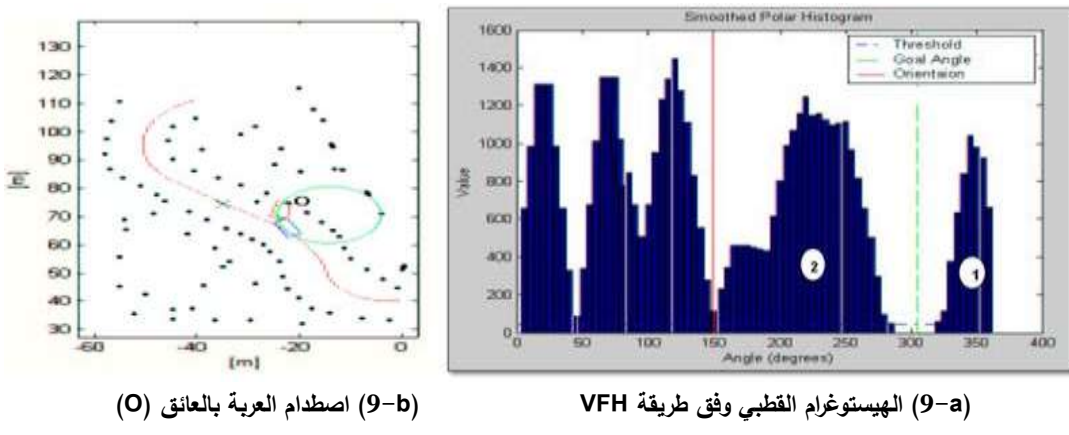

**الشكل)9( ال تأخذ خوارزمية VFH حركية العربة بعين االعتبار**

ولأخذ مشكلة اصطدام العربة بالعائق عند دورانها (حركية العربة) لجأنا الى خوارزمية هيستوغرام الحقل الشعاعي المطورة )+VFH )حيث تم تطبيق جميع مراحل هذه الخوارزمية و حصلنا على الهيستوغرامات القطبية: األساسي و اإلثناني و المقنع. فتم بذلك أخذ حركية العربة بعين االعتبار لمنع اصطدامها عند دورانها. في الشكل )10( مقارنة بين طريقة )VFH )و طريقة )+VFH )المطبقتين من أجل نفس العوائق على المسار، و نفس البارامترات المدخلة في كلتا الخوارزميتين. نلاحظ من الشكل (a−0) أن طريقة (VFH+) تؤدي إلى وصول أكثر أماناً دون االصطدام حيث يظهر مرور العربة بين العوائق و تكون دائرة دورانها)الممثلة على الشكل )a10- ))بحيث تتحرك

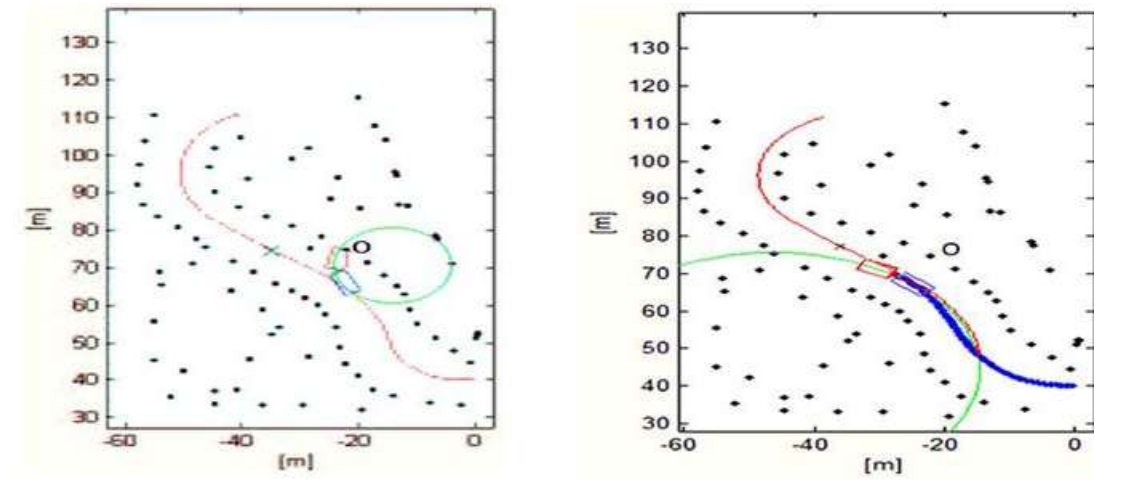

مبتعدة عن تلك العوائق. بينما يظهر الشكل (b−b) حالة الاصطدام بالعائق (O) بعد تطبيق خوارزمية (VFH) نتيجة لدورانها وفقاً لدائرة الدوران الموضحة بالشكل (D−b).

**)a10- )تجاوز العربة للعوائق دون االصطدام بها باستخدام)+VFH( )b10- )اصطدام العربة بالعوائق باستخدام )VFH) الشكل)10( مقارنة بين أداء خوارزميتيVFHو +VFH من حيث تجاوز العوائق و أخذ حركية العربة بعين االعتبار**

إن حالة الوصول الآمن للعربة بدون الاصطدام بالعوائق كما في الشكل (a−1) هي من إيجابيات طريقة )+VFH). إال أنه في بعض الحاالت قد يؤدي توزع العوائق إلى التفاف العربة حولها مما يؤدي إلى سلوك مسارات أطول كما يوضح الشكل (10–11).

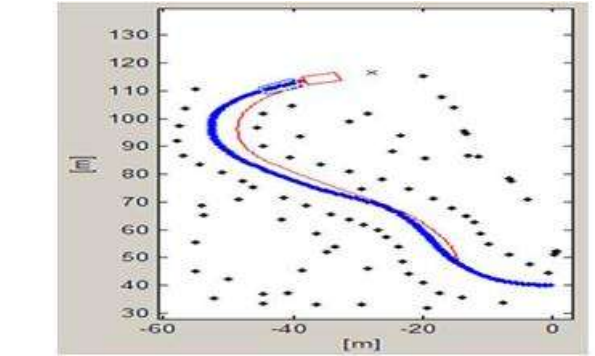

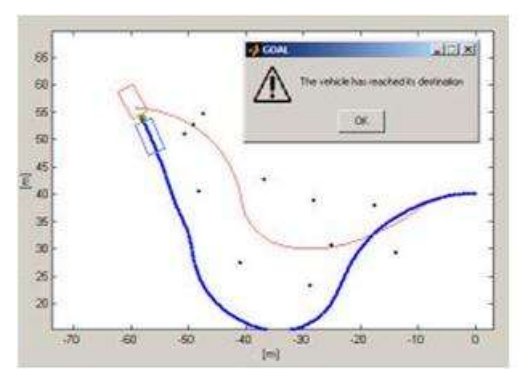

**)a11- )وصول آمن للعربة إلى الهدف باستخدام )+VFH( )b11- )وصول آمن باستخدام +VFH و لكن مع مسارات طويلة الشكل )11( تعطي +VFH وصوالً آمناً إلى الهدف و لكن قد تؤدي إلى سلوك مسارات أطول**

ر بالإضافة إلى أن العربة تسلك مسارا أطول في طريقة +VFH هناك سلبية أخرى من حيث أن +VFH قد تعطي أحياناً رسائل خطأ كاذبة توقف العربة، بالوقت الذي يمكن للعربة المرور بين العوائق و الوصول للهدف باستخدام خوارزمية VFH. و يظهر ذلك في الشكلين )12( و )13( بحيث يبين الشكلين )a12- )و )b12-) الهيستوغرامات القطبية لخوارزميتي +VFH و VFH على الترتيب عند نفس اللحظة التي توقف فيها +VFH العربة و تعطي رسالة الخطأ. و نالحظ في الهيستوغرام المقنع لخوارزمية +VFH وجود كتلة تحجز كامل القطاعات أمام حركة العربة، مما يؤدي إلى ظهور رسالة خطأ و توقف العربة كما في الشكل )a13- ).بينما يسمح هيستوغرام VFH بمرور العربة بين العوائق وصولاً إلى الهدف عند دراسة نفس البيئة و نفس البارامترات كما في الشكل (b−13).

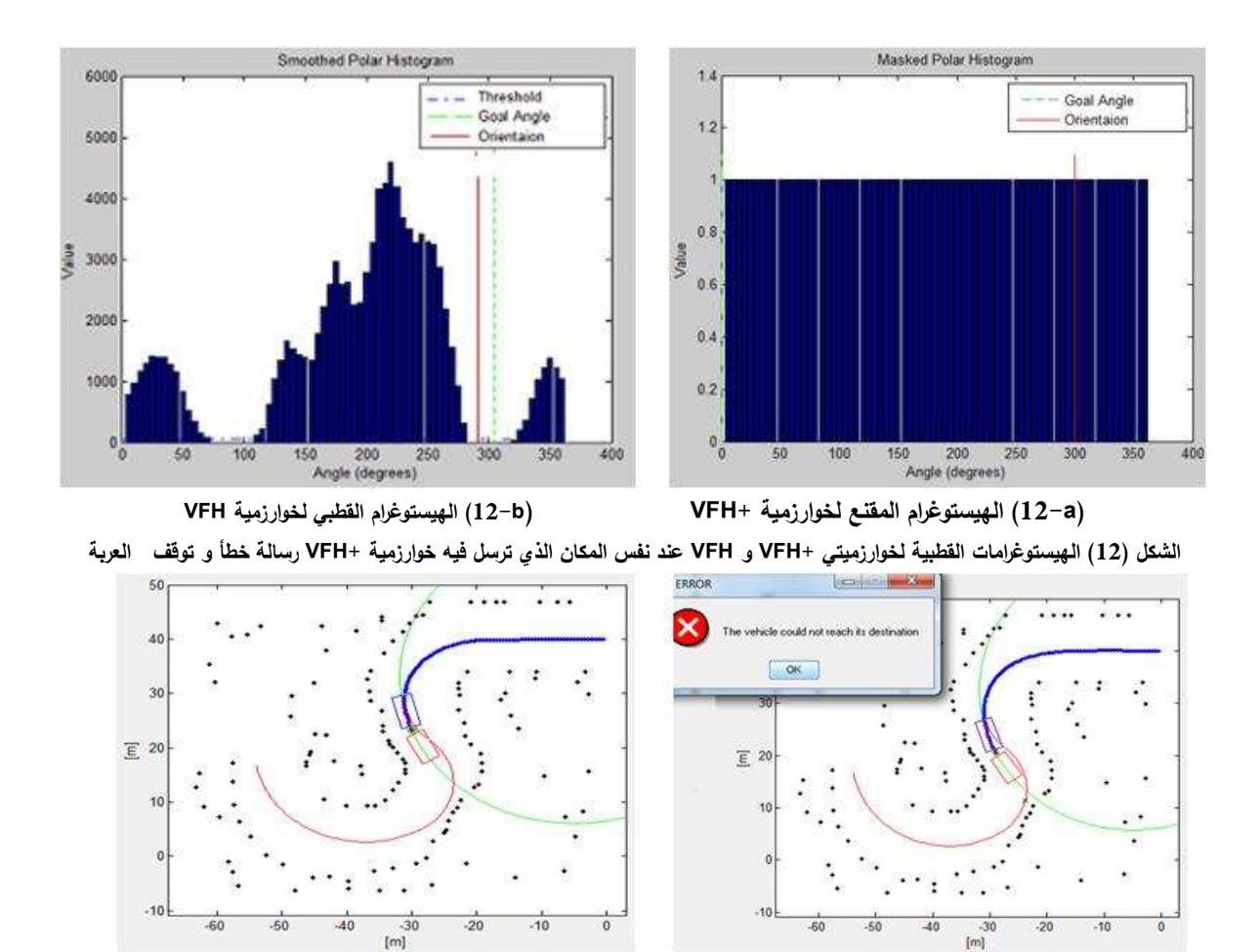

**)a13- )إيقاف العربة و ظهور رسالة خطأ باستخدام خوارزمية +VFH( b13- )تتابع العربة حركتها وفقاً لخوارزمية VFH الشكل )13( ترسل خوارزمية +VFH رسالة خطأ و توقف العربة في حين تمر العربة وفقاً ل VFH بين العوائق وصوالً للهدف**

و قد وجدنا بالنتيجة أنه من أجل نفس البيئة المحيطة بالعربة و نفس البارامترات المدخلة في كلتا الخوارزميتين أن طريقة (+VFH) تضمن وصولاً أكثر أمنا للعربة على مسارها بدون الاصطدام بالعوائق.

تمتاز خوارزمية هيستوغرام الحقل الشعاعي VFH] 1 [ببساطتها في التطبيق. و تتميز أيضاً هذه الخوارزمية بأنها تمكن العربة من المرور بين العوائق ضمن مسافات و فراغات ضيقة، إال أن خوارزمية VFH ال تأخذ أبعاد العربة (عرض العربة) بعين الاعتبار فعند توجيه عربة روبوتية على هيئة شاحنة كبيرة مثلاً إلى ممر ضيق قد يؤدي إلى اصطدام طرف العربة بالعوائق بسبب كبر عرضها عند محاولة العربة سلوك ذلك الممر و ذلك بسبب عدم أخذ عرض العربة بعين االعتبار. كما أن خوارزمية VFH ال تأخذ حركية العربة بعين االعتبار و تعتبر بأن العربة تستطيع أن نتحرك بأي اتجاه و في أي لحظة، و إذا كان ذلك مقبولاً بالنسبة للروبوتات الصغيرة فإنه ليس دائماً كذلك بالنسبة للشاحنات الكبيرة أو المتمفصلة التي تحتاج لحيز كبير لتدور فيه. تقترح خوارزمية VFH عودة العربة من حيث أتت عندما تتحسس عدم وجود ممر أمامها أو أنها تختار طريق يقتضي أن تقوم العربة بعملية دوران كي تسلك عبره. و تكمن سلبية هذه العملية في إمكانية اصطدام الجزء الخلفي للعربة بالعوائق أثناء الدوران. لقد تم التغلب على كل المشاكل السابقة بما فيها أبعاد العربة (عرض العربة) و حركيتها (دورانها) باستخدام خوارزمية هيستوغرام الحقل الشعاعي المطورة (+Vector Field Histogram Plus (VFH و التي من أهم إيجابياتها أنها أكثر أماناً من طريقة VFH من حيث االصطدام بالعوائق ألنها أخذت أبعاد و حركية العربة بعين االعتبار.

فعموماً هذه الخوارزمية تجعل العربة لا تمر في الفراغات الضيقة، و بالتالي تتجنب الاستعصاء في مثل هذه الممرات. أما سلبياتهافهي:ميل العربة إلى عدم المرور بين الفراغات الضيقة وفق هذه الخوارزمية قد يجعلها تسلك مسارات أطول. أيضاً قد تؤدي(+VFH (إلى فشل كاذب بالوصول إلى الهدف حيث تظهر رسالة خطأ و تتوقف حركة العربة بالوقت الذي تتمكن فيه خوارزمية VFH من الوصول إلى الهدف.

#### **االستنتاجات و التوصيات:**

يعاني المحاكي المنفذ في البحث بعض المشاكل التي يمكن التخلص منها في الدراسات الالحقة و منها:

 يمكن للعربة في المحاكي أن تدور وفق زوايا دوران أعظمية هي إلى ) عند خطوة زمنية واحدة. أما في الواقع فتعتمد زاوية الدوران على سرعة حركة العربة إلى الأمام، و على طول فترة الخطوة الزمنية ( Delta Time)، حيث أن العربة قد لا تكون قادرة أحياناً على الدوران بعيداً عن العائق بالسرعة الكافية. و هي مشكلة يمكن التغلب عليها من خالل ضبط معامالت خوارزمية تجنب العوائق.

 افترضنا في البحث أن الوصلة )النقطة المركزية للعربة (VCP (Point Center Vehicle )تبقى ثابتة. أما في الواقع فتتحرك الوصلة في الشاحنة المتمفصلة الحقيقية مثل بقية أجزاء العربة. و يتحدد الجزء األكثر حركة باالعتماد على حمولة الشاحنة. يمكن في أبحاث الحقة مر اعاة شروط الحركة تلك.

 لم يتم في البحث أخذ تأثير الضجيج على تحديد موقع العربة. فإذا كانت العربة تحصل على موقعها من أنظمة التحديد الجغرافية )GPS()System Positioning Global ) و كان هناك ضجيج، هذا يعني أن الموقع الذي تقرأه العربة قد لا يكون الموقع الحقيقي بالتالي ستُعطى الخوارزميات معلومات خاطئة. من الممهم في المستقبل دراسة تأثير ذلك على تجنب العوائق.

 إن الخوارزميات المقترحة تم برمجتها بلغة )MATLAB )وفقاً للمخطط النهجي المبين في الشكل الملحق )14() تم اختيار الثوابت : بحيث تكون الزواية االبتدائية النطالق العربة 0=prevangle على إعتبار أن الزواية بين الجزء األمامي و الجزء الخلفي للعربة =0 ، و بالتالي زاوية توجيه بدائية صفرية. تم في البرنامج أخذ مصفوفة صفرية تمثل مطاالت أشعة القوى الجاذبة و النابذة تم ملئها فيما بعد بمطاالت القوى النابذة و الجاذبة التي جرى حسابها. كما و تم تحديد الثوابت 5= alpha و هي تمثل الدقة الزاوية و كلما صغرت قيمة الدقة الزاوية كلما كانت الدراسة أدق و لكن أبطأ و أصعب لذلك من خالل الدراسة وجد أن الدقة الزاوية 5=alpha كافية حيث تم تقسيم شبكة الهيستوغرام الى 72=n قطاع. تم في المخطط البحث افتراض أن طول العربة المدروسة 3.404=VL و هو يمثل المسافة من النقطة المركزية للعربة الى منتصف الجزء األمامي أو الخلفي للعربة و يتم أخذ قيمته من لوحة بيانات العربة datasheet التي تعبر عن خصائص العربة. تم في البرنامج اعتبار أن أصغر مسافة بين العربة و العائق هي Ds و تتعلق بطول العربة و هي أصـغر مسافة يمكن للعربة أن تقترب بها من العائق قبل أن يتوجب عليها الدوران مبتعدةً عنه.

تعبر (C(i عن الاتجاه المرشح لمرور العربة من خلاله حيث تعبر i عن رقم القطاع الموافق لذلك الاتجاه المرشح. عبرنا عن العوائق التي قد تصادف العربة بمصفوفة أسميناها Obstacle حيث (,:i(Obstacle مصفوفة تعبر عن العوائق الموجودة على السطر i من الشبكة الهيستوغرامية أي أن i تعبر عن رقم السطر في حين أن j تعبر عن رقم العمود ضمن تلك الشبكة)، لكن يمكن استخدام أي لغة أخرى من لغات البرمجة المتداولة.

**المراجع:**

- [1] KOREN,Y;BORENSTEN,J.*Potential field methods and their inherent limitations for mobile robot navigation*.Proceedings of the IEEE Int. Conf. on Robotics and Autonomous, 1998.
- [2] ULRICH,I ;BORENSTEIN,J.*VFH+: Reliable Obstacle Avoidance for Fast Mobile Robots*. IEEE Int. Conf. on Robotics and Autonomous,page 1572-1577,May 2001.
- [3] HELLSTORM,T.*Autonomous Navigation for Forest Machines*.Pre-study,University of Umea,aug 2000
- [4] RINGDAHL,O.*Path Tracking and Obstacle Avoidance Algorithms for Autonomous Forest Machines*, Department of Computing Science, University of Umea, 2003.
- [5] WALLACE,R;STENTZ,A;THORPE,C;WHITTAKER,L. *First Results in Robot Road-Following*. In Proceedings of the International Joint Conference on Artificial Intelligence,2005.
- [6] Mathew, J.Barton.*Controller Development and Implementation for Path Planning and Following in an Autonomous Urban Vehicle*. Undergraduate thesis, University of Sydney, November, 2008.

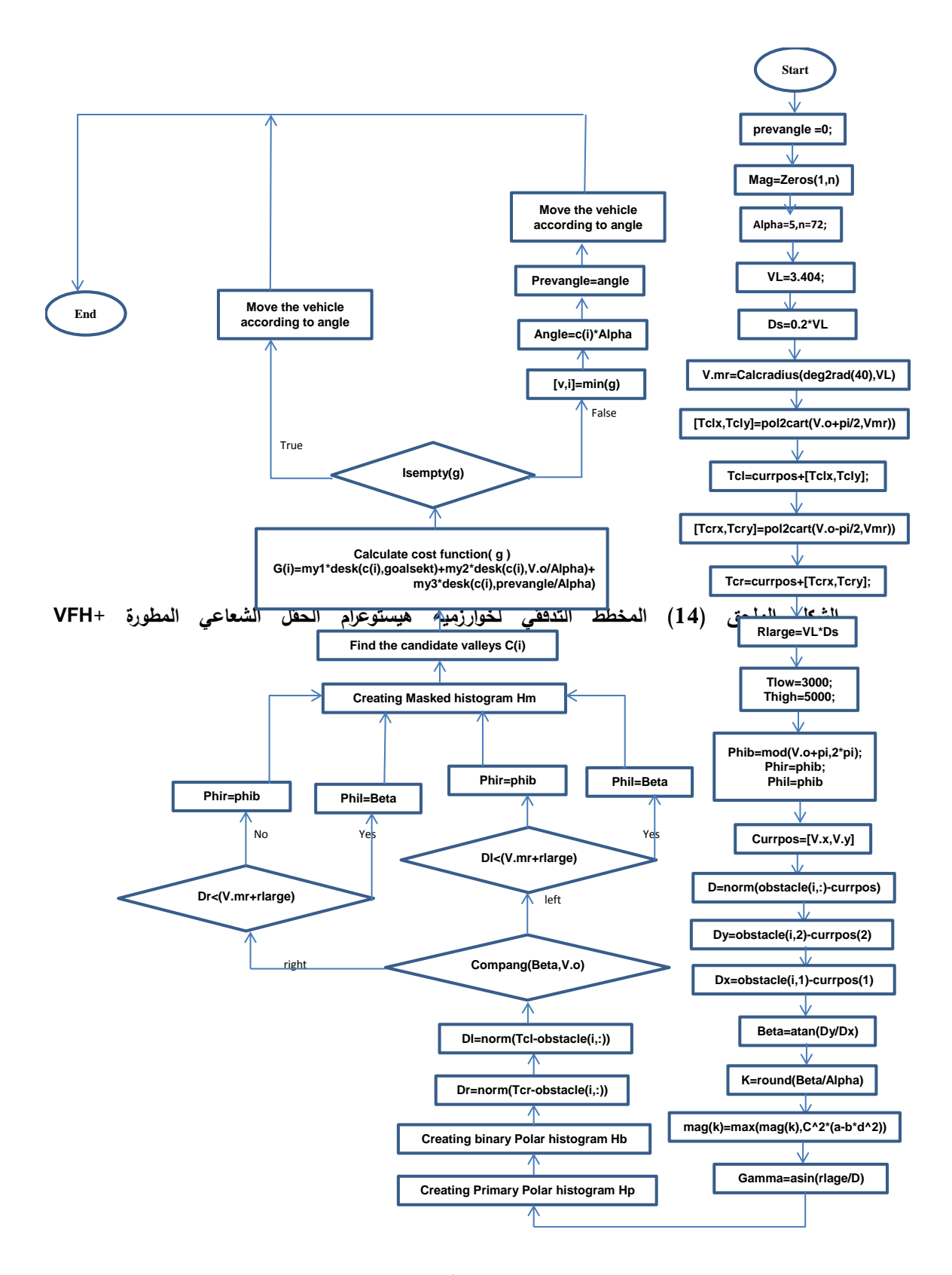

**الشكل الملحق )14( المخطط التدفقي لخوارزمية هيستوغرام الحقل الشعاعي المطورة +VFH**